# **Hyundai I10 Workshop Manual Online**

When somebody should go to the ebook stores, search foundation by shop, shelf by shelf, it is in point of fact problematic. This is why we provide the book compilations in this website. It will no question ease you to look guide **Hyundai I10 Workshop Manual Online** as you such as.

By searching the title, publisher, or authors of guide you in fact want, you can discover them rapidly. In the house, workplace, or perhaps in your method can be all best place within net connections. If you aspiration to download and install the Hyundai I10 Workshop Manual Online, it is definitely simple then, past currently we extend the connect to buy and make bargains to download and install Hyundai I10 Workshop Manual Online appropriately simple!

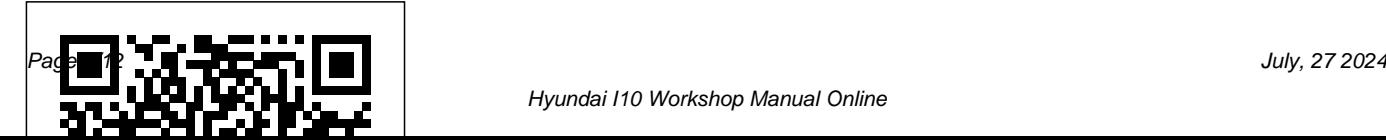

# Programming in Lua National Council of Teachers

Living in the Light provides readers with step-by-step methods to overcome depression and anxiety. It offers solutions through a combination of cognitive techniques and gospel-centered principles that will empower readers with the ability to regain their peace and happiness through eliminating all aspects of darkness from their featured here focus on Asia, including life, embracing a life full of light.

Auto Repair For Dummies World Health Organization

This Bentley Manual is the only comprehensive, single source of service information and specifications for BMW 3 Series (E30) cars from 1984-1990. Whether you're a professional technician or a do-it-yourself BMW owner, this

manual will help you understand, maintain, and repair every system on 3 Series cars. **Manual for Assessing Safety Hardware, 2009** Clymer Repair Manuals This book presents theories and case studies for corporations in developed nations, including Japan, for designing strategies to maximize opportunities and minimize threats in business expansion into developing nations. The case studies China and India, and use examples of Japanese manufacturers. Five case studies are provided, including Hitachi Construction Machinery and Shiseido in China and Maruti Suzuki in India. These cases facilitate the reader's understanding of the business environments in emerging economies. This volume is especially

recommended for business people responsible for international business development, particularly in China and India. In addition, the book serves as a useful resource for students in graduatelevel courses in international management. **The Linux Command Line, 2nd Edition** No Starch Press

FLHTC Electra Glide Classic (2010-2013) FLHTCU Ultra Classic Electra Glide (2010-2013) FLHTK Electra Glide Ultra Limited (2010-2013) FLHR Road King (2010-2013) FLHRC Road King Classic (2010-2013) FLTRX Road Glide Custom (2010-2013) FLTRU Road Glide Ultra (2011-2013) FLHX Street Glide (2010-2013) FLHTCUSE5 CVO Ultra Classic Electra Glide (2010) FLHTCUSE6 CVO Ultra Classic Electra Glide (2011) FLHTCUSE7 CVO Ultra Classic Electra Glide (2012) FLHTCUSE8

CVO Ultra Classic Electra Glide (2013) FLHXSE CVO Street Glide (2010) FLHXSE2 CVO Street Glide (2011) FLHXSE3 CVO Street Glide (2012) FLTRUSE CVO Road Glide Ultra (2011, 2013) FLTRXSE CVO Road Glide Custom (2012) FLTRXSE2 CVO Road Glide Custom (2013) FLHRSE5 CVO Road King Custom (2013) TROUBLESHOOTING LUBRICATION, MAINTENANCE AND TUNE-UP ENGINE TOP END ENGINE LOWER END CLUTCH AND EXTERNAL SHIFT MECHANISM TRANSMISSION AND INTERNAL SHIFT MECHANISM FUEL, EMISSION CONTROL AND EXHAUST SYSTEMS ELECTRICAL SYSTEM COOLING SYSTEM WHEELS, TIRES AND DRIVE CHAIN FRONT SUSPENSION AND STEERING REAR SUSPENSION BRAKES BODY AND FRAME COLOR WIRING DIAGRAMS

**Living in the Light** No Starch Press Addresses key topic within bridge engineering, from history and aesthetics to design, construction and maintenance issues. This book is suitable for practicing civil and structural engineers in consulting firms and government agencies, bridge contractors, research institutes, and universities and colleges.

#### **Foundations on the Science of War** Robert Bentley, Incorporated

Developed from celebrated Harvard statistics lectures, Introduction to Probability provides essential language and tools for understanding statistics, randomness, and uncertainty. The book explores a wide variety of applications and examples, ranging from coincidences and paradoxes to Google PageRank and Markov chain Monte Carlo (MCMC). Additional

## Harley-Davidson FLH/FLT Touring Hippocrene Books

You've experienced the shiny, point-and-click surface of your Linux computer—now dive below and explore its depths with the power of the command line. The Linux Command Line takes you from your very first terminal keystrokes to writing full programs in Bash, the most popular Linux shell. Along the way you'll learn the timeless skills handed down by generations of gray-bearded, mouse-shunning gurus: file navigation, environment configuration, command chaining, pattern matching with regular expressions, and more. In addition to that practical knowledge, author William Shotts reveals the philosophy behind these tools and the rich heritage that your desktop Linux machine has inherited from Unix supercomputers of yore. As you make

your way through the book's short, easilydigestible chapters, you'll learn how to: \* Create and delete files, directories, and symlinks \* Administer your system, including networking, package installation, and process management \* Use standard input and output, redirection, and pipelines \* Edit files with Vi, the world's most popular text editor \* Write shell scripts to automate common or boring tasks \* Slice and dice text files with cut, paste, grep, patch, and sed Once you overcome your initial "shell shock," you'll find that the command line is a natural and expressive way to communicate with your computer. Just don't be surprised if your mouse starts to gather dust. A featured resource in the Linux Foundation's "Evolution of a SysAdmin"

## **New Testament Documents: Are They Reliable?** The Book of R

Auto Repair For Dummies, 2nd Edition (9781119543619) was previously published as Auto Repair For Dummies, 2nd Edition (9780764599026). While this version features a new Dummies cover and design, the content is the same as the prior release and should not be considered a new or updated product. The top-selling auto repair guide--400,000 copies sold--now extensively reorganized and updated Fortyeight percent of U.S. households perform at least some automobile maintenance on their own, with women now accounting for one third of this \$34 billion automotive do-ityourself market. For new or would-be do-ityourself mechanics, this illustrated how-to guide has long been a must and now it's even better. A complete reorganization now

puts relevant repair and maintenance information directly after each automotive system overview, making it much easier to find hands-on fix-it instructions. Author Deanna Sclar has updated systems and repair information throughout, eliminating discussions of carburetors and adding coverage of hybrid and alternative fuel vehicles. She's also revised schedules for tune-ups and oil changes, included driving tips that can save on maintenance and repair costs, and added new advice on troubleshooting problems and determining when to call in a professional mechanic. For anyone who wants to save money on car repairs and maintenance, this book is the place to start. Deanna Sclar (Long Beach, CA), an acclaimed auto repair expert and

consumer advocate, has contributed to the Los Angeles Times and has been interviewed on the Today show, NBC Nightly News, and other television programs.

ICE Manual of Bridge Engineering PEARSON EDUCATION KOREA The Book of R is a comprehensive, beginner-friendly guide to R, the world's most popular programming language for statistical analysis. Even if you have no programming experience and little more than a grounding in the basics of mathematics, you'll find everything you need to begin using R effectively for statistical analysis. You'll start with the basics, like how to handle data and write simple programs, before moving on to more advanced topics, like producing statistical summaries of your data and performing statistical tests and modeling. You'll even learn how to create impressive data visualizations with R's basic graphics tools and contributed packages, like ggplot2 and ggvis, as well as interactive 3D visualizations using the rgl package. Dozens of hands-on exercises (with downloadable solutions) take you from theory to practice, as you learn: –The fundamentals of programming in R, including how to write data frames, create functions, and use variables, statements, and loops –Statistical concepts like exploratory data analysis, probabilities, hypothesis tests, and regression modeling, and how to execute them in  $R$  –How to access  $R$ 's thousands of

functions, libraries, and data sets –How to draw valid and useful conclusions from your data –How to create publication-quality graphics of your results Combining detailed explanations with real-world examples and exercises, this book will provide you with a solid understanding of both statistics and the depth of R's functionality. Make The Book of R your doorway into the growing world of data analysis.

**Five Key Principles of Corporate Performance Management** Dark Horse Comics

A service and repair manual for the Land Rover series II, IIA & III.

Step-By-Step Medical Coding, 2017 Edition John Wiley & Sons

This textbook presents global supply chain and operations management from a comprehensive perspective, combining value creation networks and interacting processes. It focuses on the operational roles in the networks and presents the quantitative and organizational methods needed to plan and control the material, information and financial flows in the supply chain. Each chapter of the book starts with an introductory case study. Numerous examples from various industries and services help to illustrate the key concepts. The book explains how to design operations and supply networks and how to incorporate suppliers and customers. As matching supply and demand is a core aspect of tactical planning, the book focuses on it before turning to the allocation of resources for fulfilling customer demands. Providing readers with a working knowledge of global supply chain and operations management, this textbook can be used in core, special and advanced classes. Therefore, the book targets a

broad range of students and professionals involved with supply chain and operations management. Special focus is directed at bridging theory and practice. *The Legend of Zelda: Hyrule Historia* S-A Design Authored by Roberto Ierusalimschy, the chief architect of the language, this volume covers all aspects of Lua 5---from the basics to its API with C---explaining how to make good use of its features and giving numerous code examples. (Computer Books) *Mitsubishi Pajero Automotive Repair Manual* Thomas Telford Services Limited This is a maintenance and repair manual for the

DIY mechanic. The book covers the Mitsubishi Pajero, 1997-2009 models.

Contract Audit Manual Elsevier

The emphasis of the manual is on rapid assessment and decision making. The clinical action steps are based on clinical assessment with limited reliance

on laboratory or other tests and most are possible in Buck, the bestselling Step-by-Step Medical Coding a variety of clinical settings.

### *Business Process Management Workshops* Roberto Ierusalimschy

Provides an overall introduction to the welding process, illustrating most of the common equipment and work techniques for both the home and shop welding.

#### CRC Press

The book contains lots of models of letters, emails, faxes and memos. Units teach how to initiate new correspondence and how to respond. Lots of tips about common business expressions and practices. Controlled practice in the in grammar, vocabulary and mechanics of everyday business writing.

*High Speed, Low Cost* Haynes Manuals Take your first step toward a successful career in medical coding with guidance from the most trusted name in coding education! From Carol J.

is a practical, easy-to-use resource that shows you exactly how to code using all current coding sets. Practice exercises follow each 'step' of information to reinforce your understanding of important concepts. In-depth coverage includes reimbursement, ICD-10-CM, CPT, HCPCS, and inpatient coding, with an Evolve website that includes 30-day access to TruCode® Encoder Essentials. No other text so thoroughly covers all coding sets in one source! 30-day access to TruCode® Encoder Essentials (in addition to separate encoder practice exercises on the Evolve companion website) help you understand how to utilize an encoder. A step-by-step approach makes it easier to build skills and remember the material. UNIQUE! Real-world coding reports (cleared of any confidential information) simulate the reports you will encounter as a coder and help you apply coding principles to actual cases. Over 500 illustrations include medical conditions and

procedures to help you understand the services being review and practice with more than 1,200 theory,

coded. Exercises, Quick Checks, and Toolbox features reinforce coding rules and concepts, and emphasize key information. Valuable tips and advice are offered in features such as From the Trenches, Coding Shots, Stop!, Caution!, Check This Out, and CMS Rules. UNIQUE! Four codingquestion variations develop your coding ability and critical thinking skills, including one-code or multiple-code answers. Official Guidelines for Coding and Reporting boxes allow you to read the official guidelines wording for inpatient and outpatient coding alongside in-text explanations. UNIQUE! Coders' Index makes it easy to quickly locate specific codes. Sample Electronic Health Record screenshots in the appendix provide examples similar to the EHRs you will encounter in *Mmucc Guideline* No Starch Press the workplace. Online practice activities on Evolve include questions such as multiple choice, matching, fill-in-the-blank, and coding reports. A workbook corresponds to the textbook and offers

practical, and report exercises (odd-numbered answers provided in appendix) to reinforce understanding of medical coding. Available separately. Medical Coding Online uses animations, photographs, drawings, narrated slide shows, casebased exercises, pop-up definitions, and professional insights to reinforce coding concepts from the Step-by-Step text. Available separately. UPDATED content includes the latest coding information available, promoting accurate coding and success on the job. NEW and UNIQUE! Learning Objective Review questions are included at the end of each chapter. NEW! Chapter review application on Evolve lets you electronically assess your knowledge at the end of each chapter. This document provides info. to organizations on the security capabilities of Bluetooth and provide recommendations to

organizations employing Bluetooth technologies on securing them effectively. It discusses Bluetooth technologies and security capabilities in technical detail. This document assumes that the readers have at least some operating system, wireless networking, and security knowledge. Because of the constantly changing nature of the wireless security industry and the threats and vulnerabilities to the technologies, readers are strongly encouraged to take advantage of other resources (including those listed in this document) for more current and detailed information.

Illustrations.

### **BMW 3 Series Service Manual 1984-1990**

Springer

This work has been selected by scholars as

being culturally important and is part of the knowledge base of civilization as we know it. This work is in the public domain in the United States of America, and possibly other nations. Within the United States, you may freely copy and distribute this work, as no entity (individual or corporate) has a copyright on the body of the work. Scholars believe, and we concur, that this work is important enough to be preserved, reproduced, and made generally available to the public. To ensure a quality reading experience, this work has been proofread and republished using a format that seamlessly blends the original graphical elements with text in an easyto-read typeface. We appreciate your support of the preservation process, and thank you for being an important part of keeping this knowledge alive and relevant. **Land Rover Series II, IIA and III** Haynes

Manuals N. America, Incorporated Enthusiasts have embraced the GM Turbo 400 automatics for years, and the popularity of these transmissions is not slowing down. Ruggles walks through the step-by-step rebuild and performance upgrade procedures in a series of full-color photos.